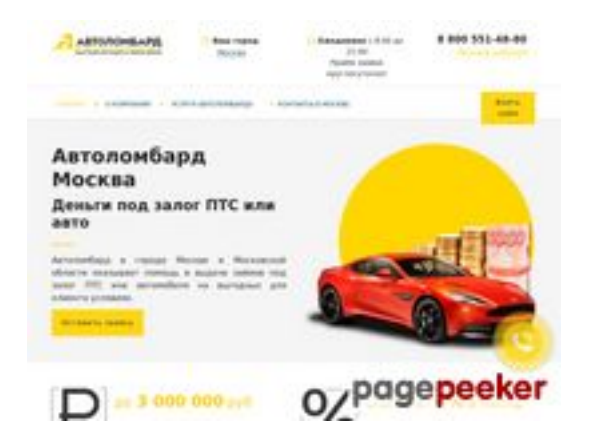

### **Revisión web de avtolombards.ru**

Generado el 13 Junio 2023 15:11 PM

**La puntuación es 59/100**

### **Contenido SEO**

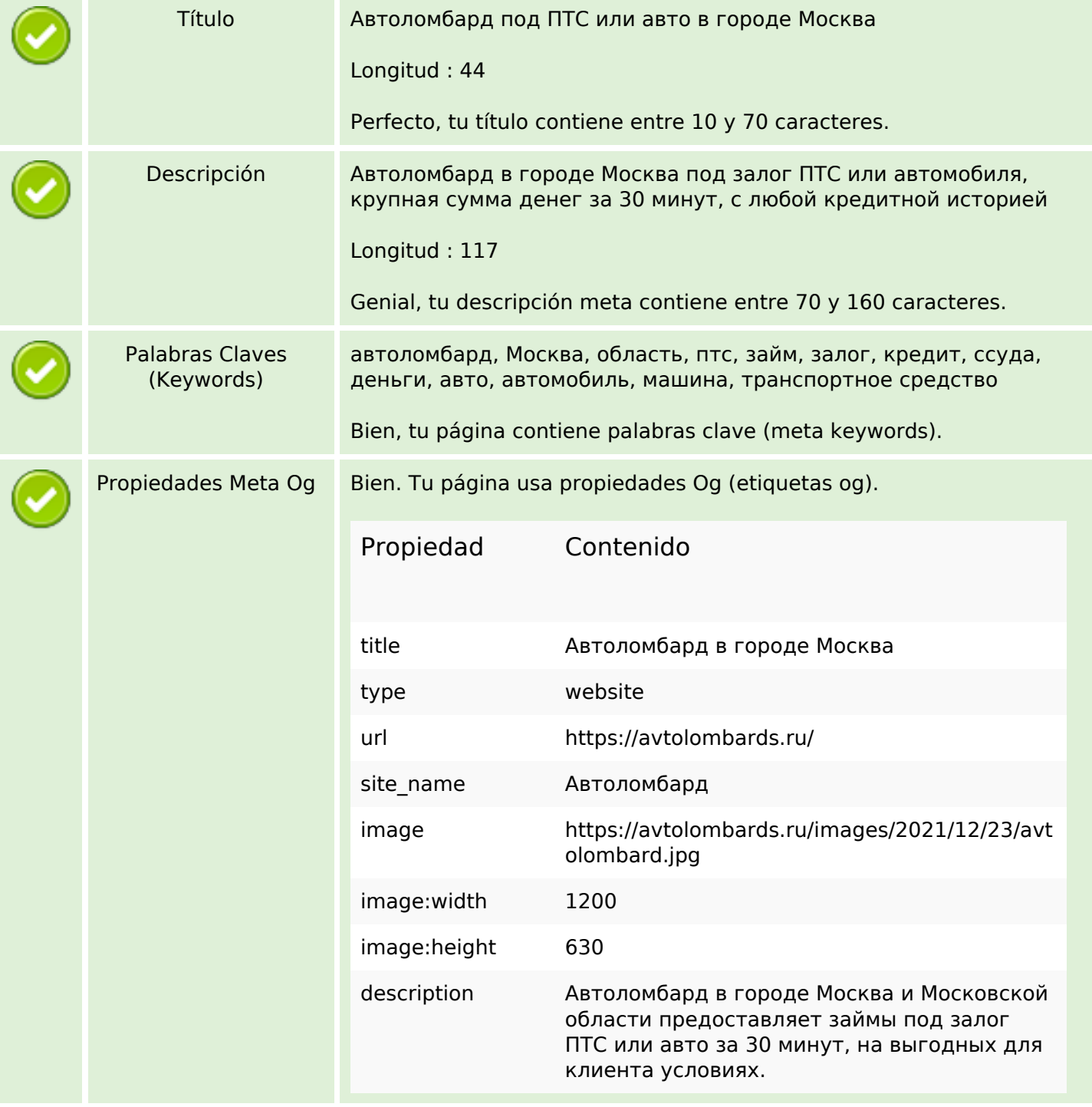

### **Contenido SEO**

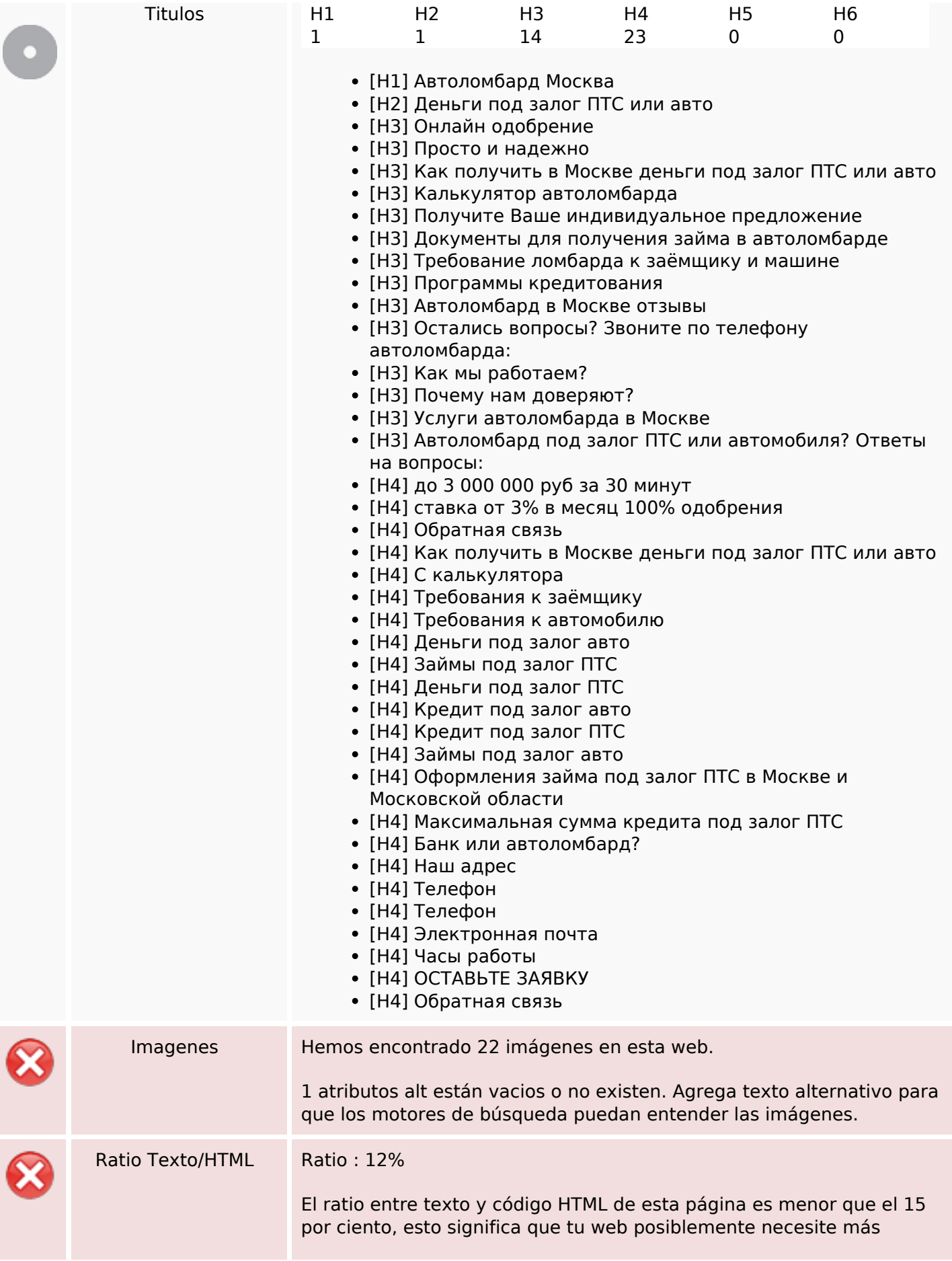

### **Contenido SEO**

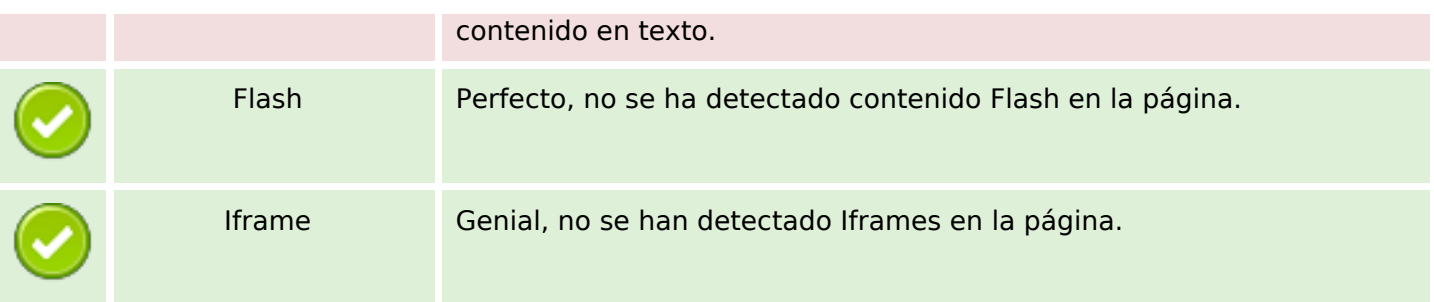

## **Enlaces SEO**

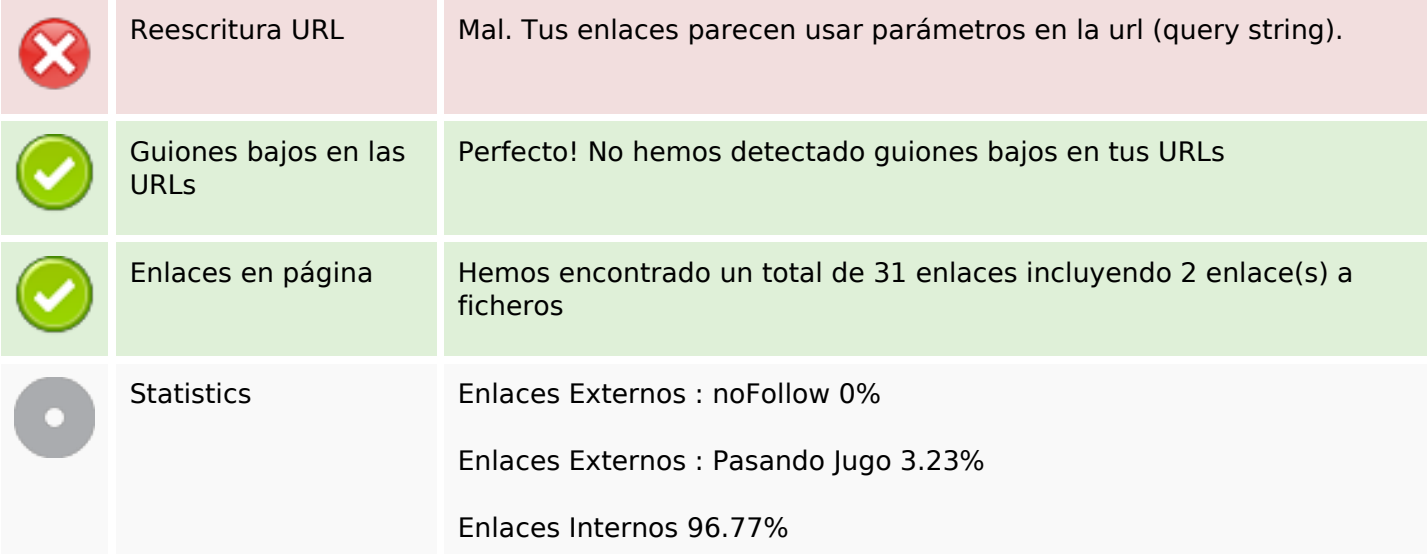

## **Enlaces en página**

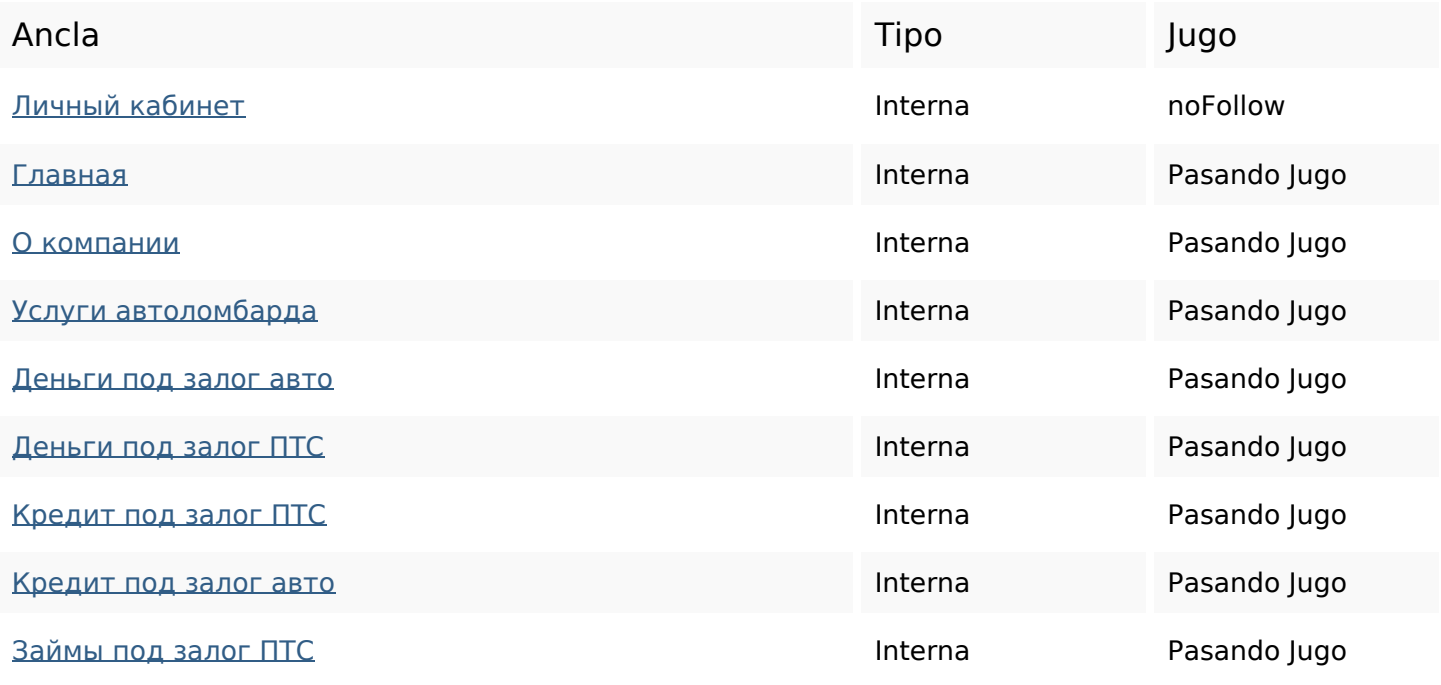

### **Enlaces en página**

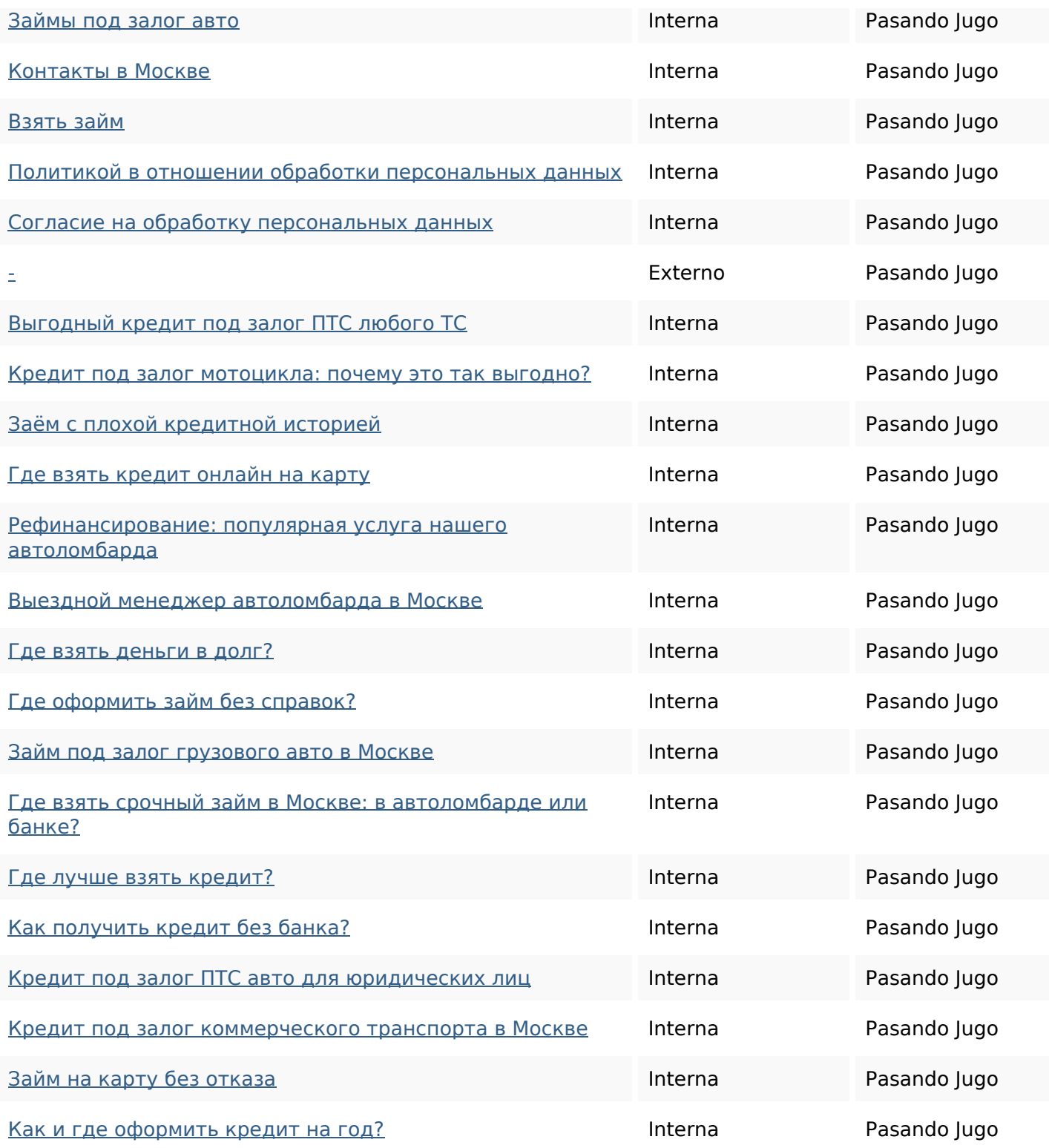

#### **Palabras Clave SEO**

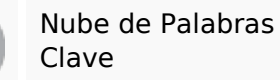

Nube de Palabras<br>Clave **Realist Realist Annual Sanon DO** давтоломбард москве деньги ПТС или авто

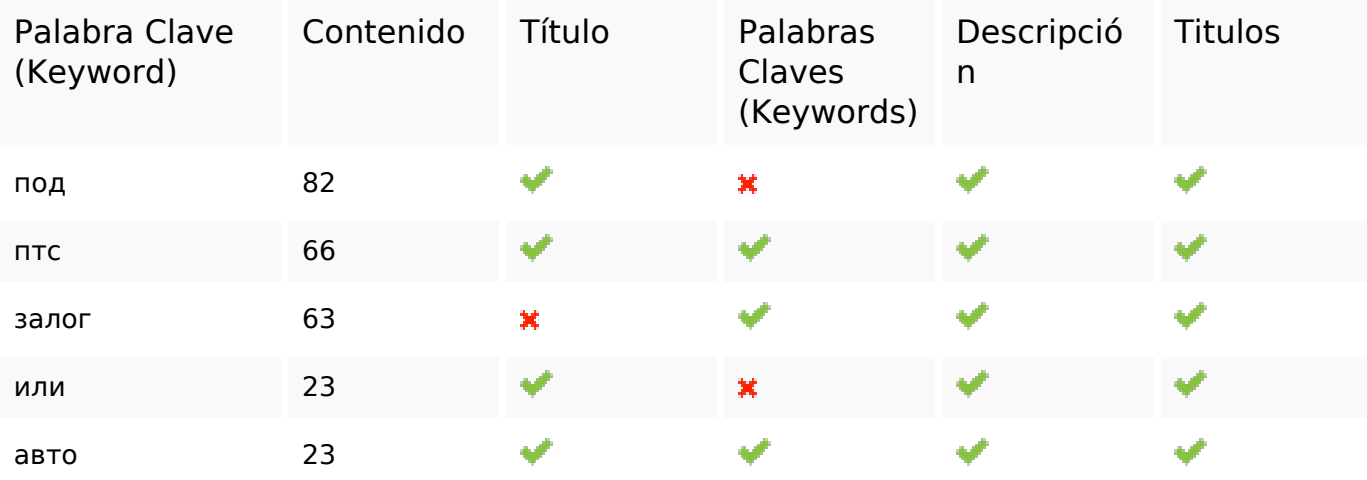

#### **Consistencia de las Palabras Clave**

#### **Usabilidad**

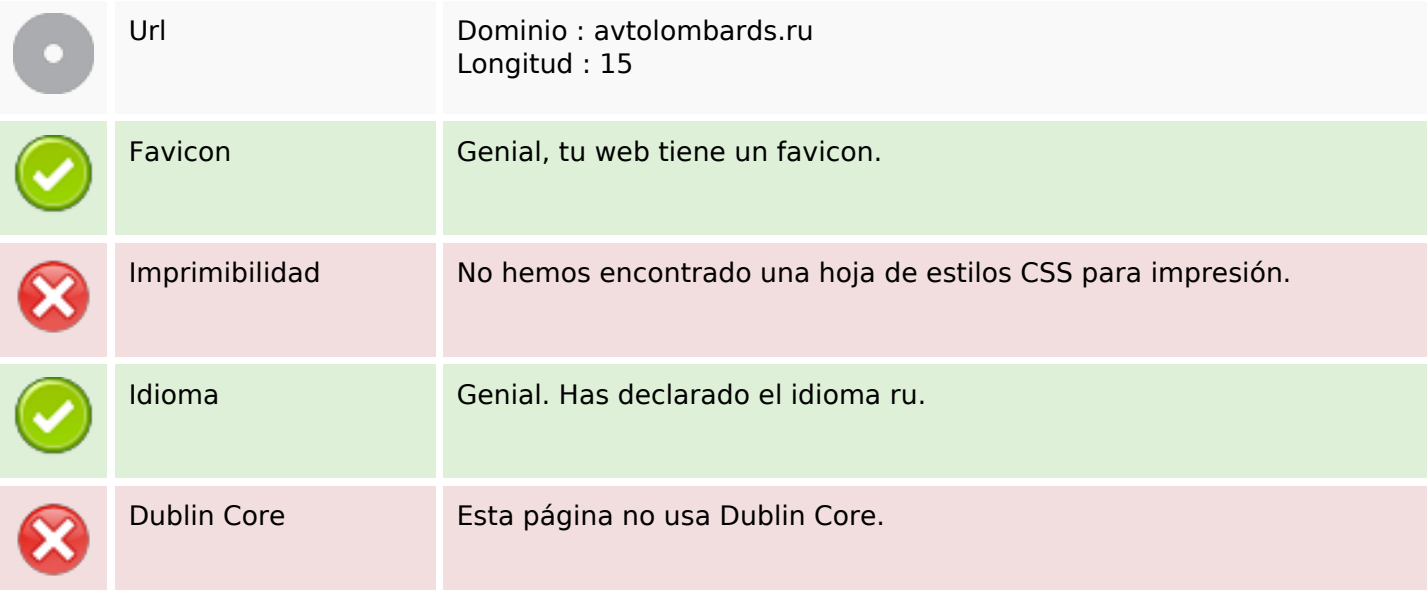

#### **Documento**

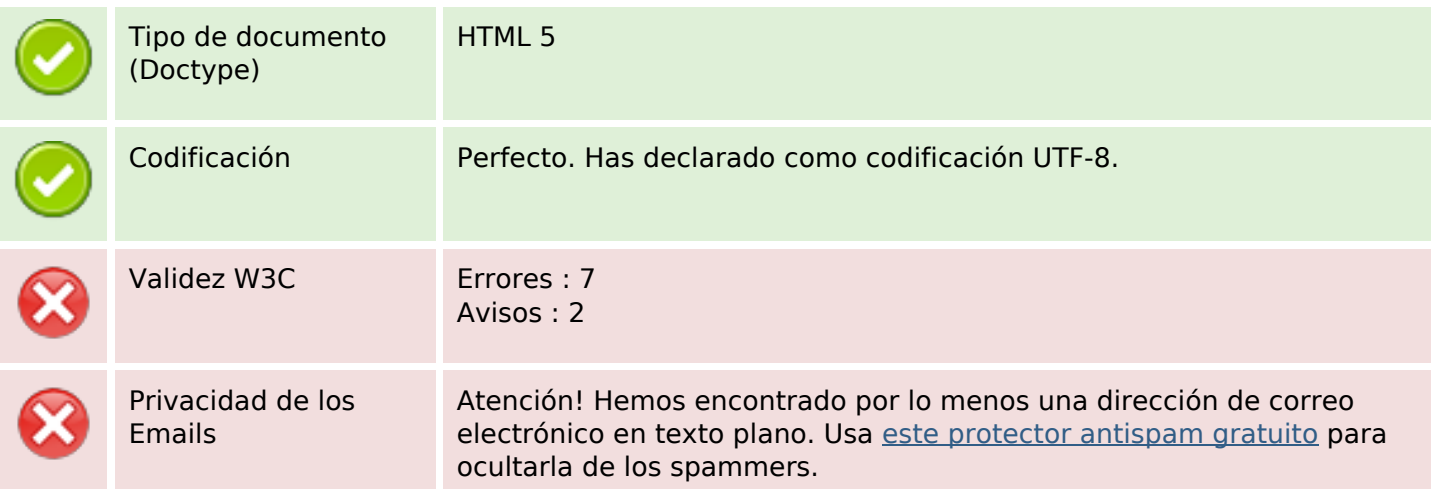

#### **Documento**

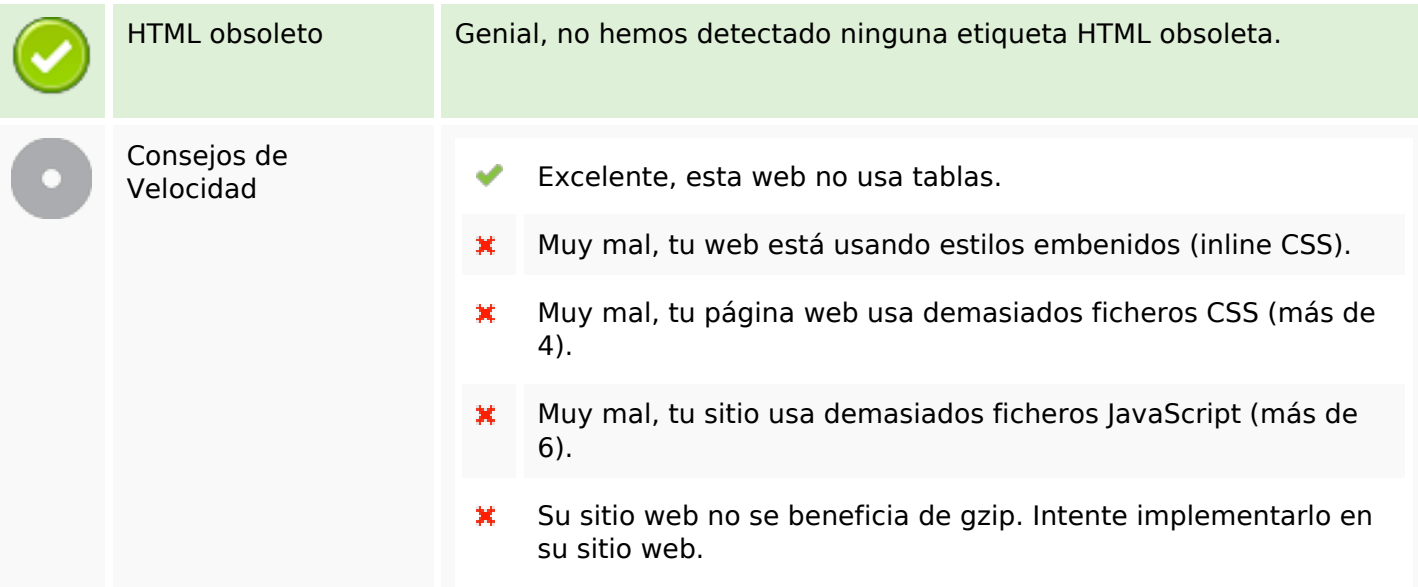

#### **Movil**

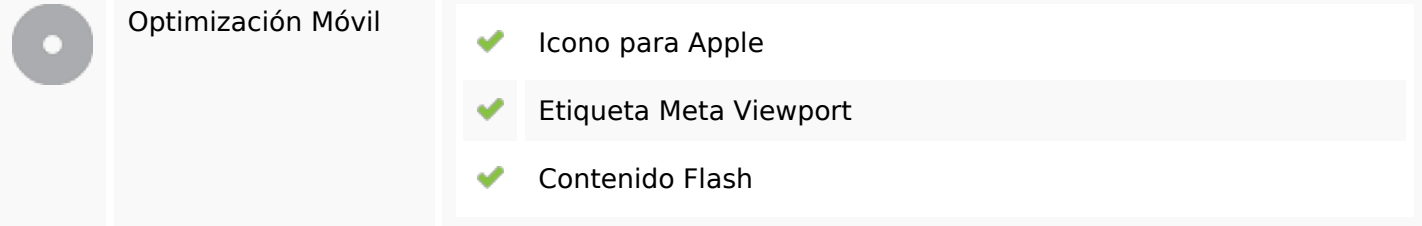

# **Optimización**

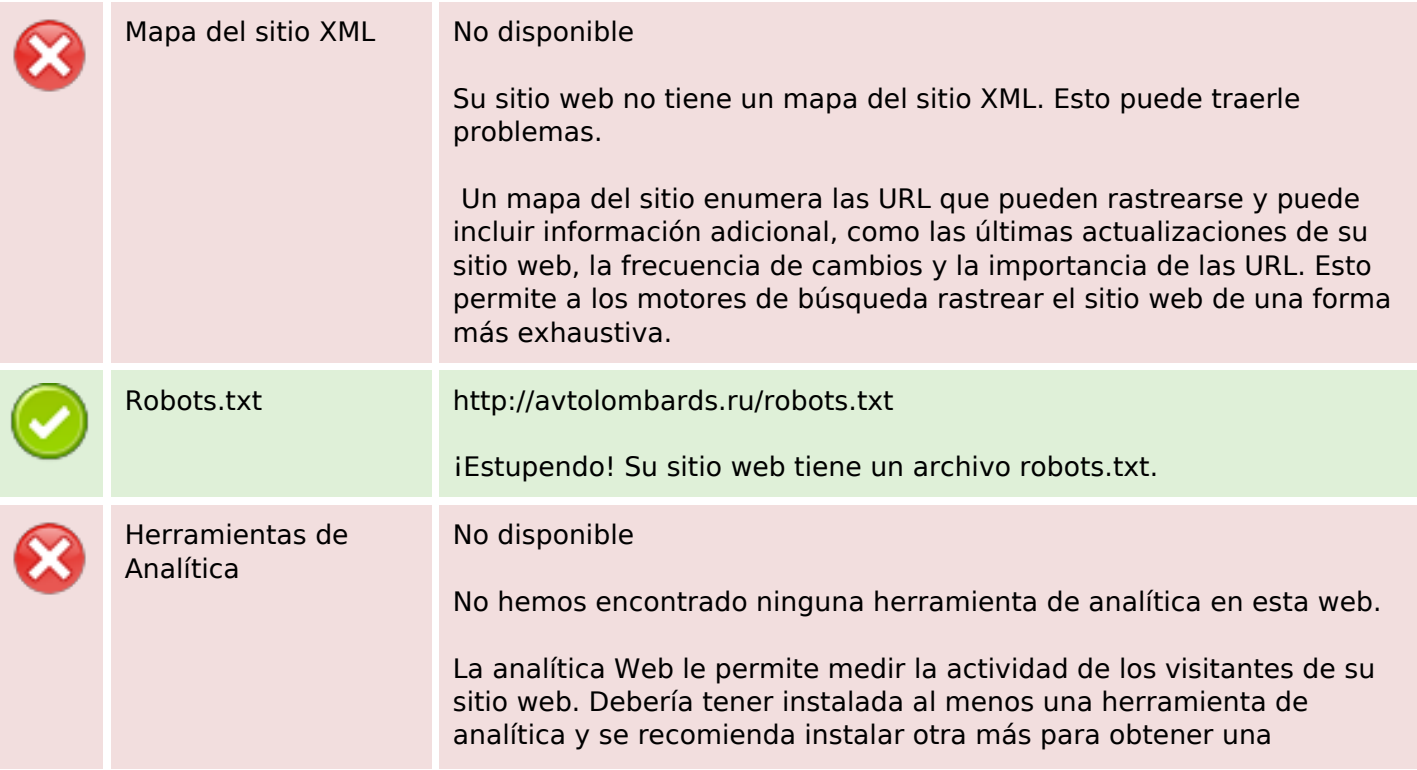

## **Optimización**

confirmación de los resultados.